Datei:Z Weiter grün.png: Unterschied zwischen den Versionen

## Datei:Z Weiter grün.png: Unterschied zwischen den Versionen

**[Version vom 17. November 2020, 12:02 Uhr](https://onlinehilfen.ra-micro.de/index.php?title=Datei:Z_Weiter_gr%C3%BCn.png&oldid=50239) [\(Quelltext](https://onlinehilfen.ra-micro.de/index.php?title=Datei:Z_Weiter_gr%C3%BCn.png&action=edit&oldid=50239)  [anzeigen](https://onlinehilfen.ra-micro.de/index.php?title=Datei:Z_Weiter_gr%C3%BCn.png&action=edit&oldid=50239))** [AGörlich](https://onlinehilfen.ra-micro.de/index.php?title=Benutzer:AG%C3%B6rlich&action=view) ([Diskussion](https://onlinehilfen.ra-micro.de/index.php?title=Benutzer_Diskussion:AG%C3%B6rlich&action=view) | [Beiträge\)](https://onlinehilfen.ra-micro.de/index.php/Spezial:Beitr%C3%A4ge/AG%C3%B6rlich)

**[Aktuelle Version vom 17. November 2020, 12:11 Uhr](https://onlinehilfen.ra-micro.de/index.php?title=Datei:Z_Weiter_gr%C3%BCn.png&oldid=50241) ([Qu](https://onlinehilfen.ra-micro.de/index.php?title=Datei:Z_Weiter_gr%C3%BCn.png&action=edit) [elltext anzeigen\)](https://onlinehilfen.ra-micro.de/index.php?title=Datei:Z_Weiter_gr%C3%BCn.png&action=edit)** [AGörlich](https://onlinehilfen.ra-micro.de/index.php?title=Benutzer:AG%C3%B6rlich&action=view) [\(Diskussion](https://onlinehilfen.ra-micro.de/index.php?title=Benutzer_Diskussion:AG%C3%B6rlich&action=view) | [Beiträge](https://onlinehilfen.ra-micro.de/index.php/Spezial:Beitr%C3%A4ge/AG%C3%B6rlich)) (AGörlich lud eine neue Version von [Datei:Z Weiter grün.png](https://onlinehilfen.ra-micro.de/index.php/Datei:Z_Weiter_gr%C3%BCn.png) hoch)

(kein Unterschied)

## Aktuelle Version vom 17. November 2020, 12:11 Uhr

## Dateiversionen

Klicke auf einen Zeitpunkt, um diese Version zu laden.

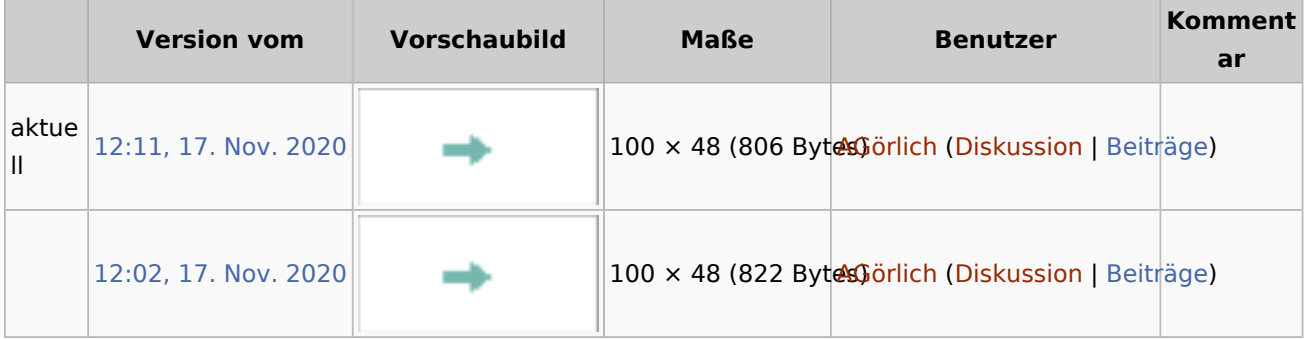

■ Du kannst diese Datei nicht überschreiben.

## Dateiverwendung

Die folgenden 2 Seiten verwenden diese Datei:

- [XRechnung mit Rechnung RVG](https://onlinehilfen.ra-micro.de/index.php/XRechnung_mit_Rechnung_RVG)
- **[Zentrale Icons](https://onlinehilfen.ra-micro.de/index.php/Zentrale_Icons)**